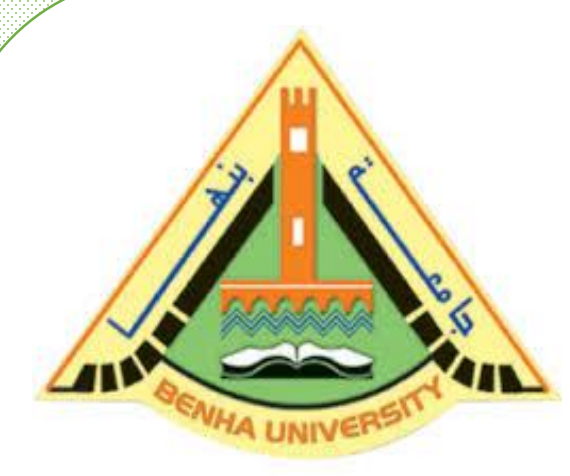

**Computer Programming (a) - E1123**

**(Fall 2021-2022)**

**Lecture 11**

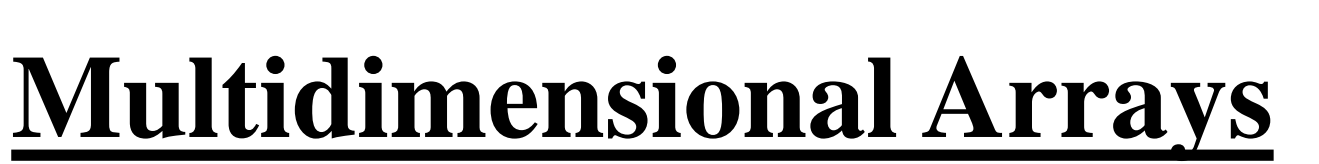

# Instructor DR / AYMAN SOLIMAN

#### ➢ **Contents**

- 1) Introduction.
- 2) Multidimensional Arrays.
- 3) Declaration and assignment of a 3D&4D arrays.
- 4) Examples.

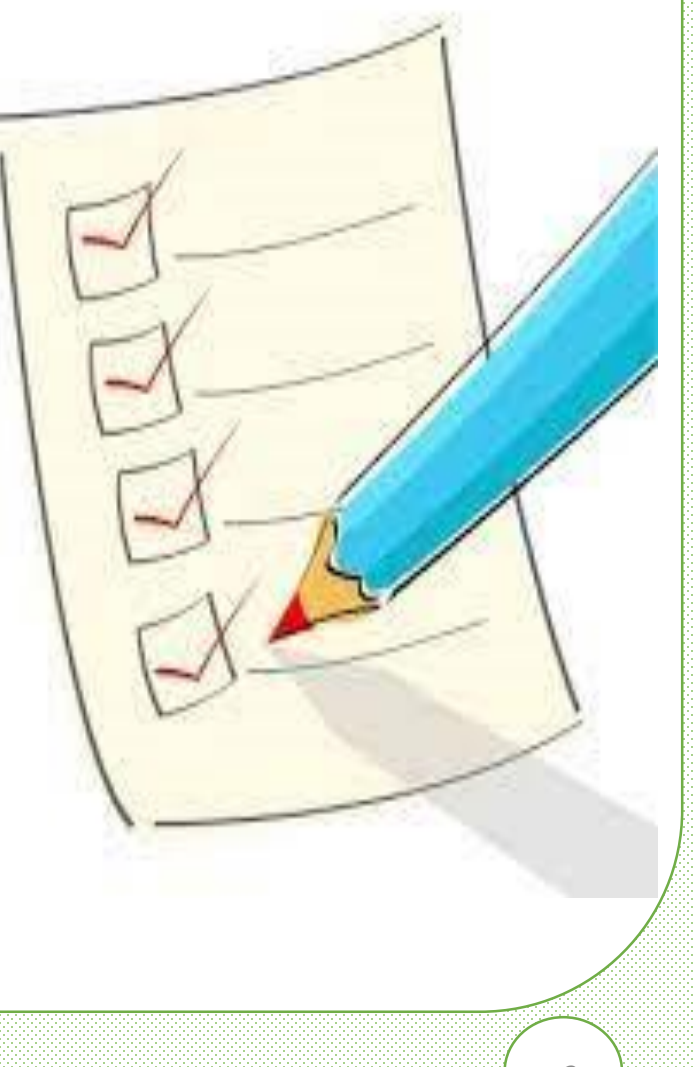

#### ➢ **Introduction**

 $\#$ include  $\lt$ iostream.h $>$ int main()

{

int array $[5] = \{ 7, 4, 5 \}$ ; // only initialize first 3 elements

```
cout << array[0] << \n\ln;
cout << array[1] << \n\ln;
cout << array[2] << \n\ln;
cout << array[3] << \n\ln;
cout << array[4] << \n\ln;
return 0;
```
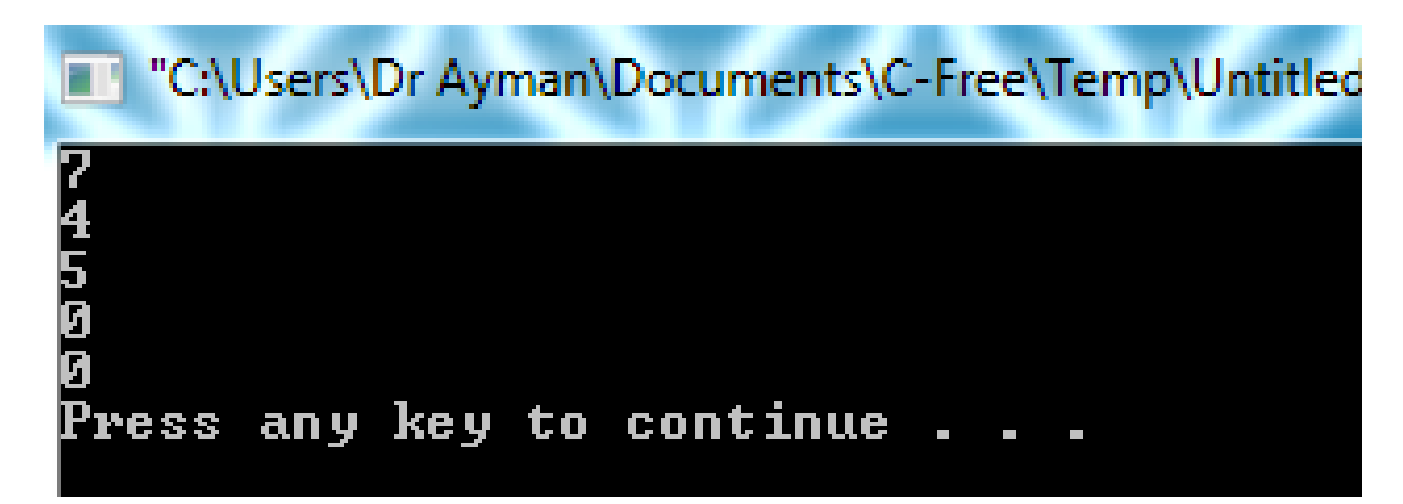

}

# ➢ **Example 1**

#include <iostream.h>

int main()

{

int array[5]={}; // only initialize all elements to zero cout  $<<$  array $[0] << \n\ln$ ; cout  $<<$  array $[1] << \n\ln$ ; cout  $<<$  array $[2] << \n\ln$ ; cout  $<<$  array $[3] << \n\ln$ ; cout  $<<$  array $[4] << \n\ln$ ; return 0;

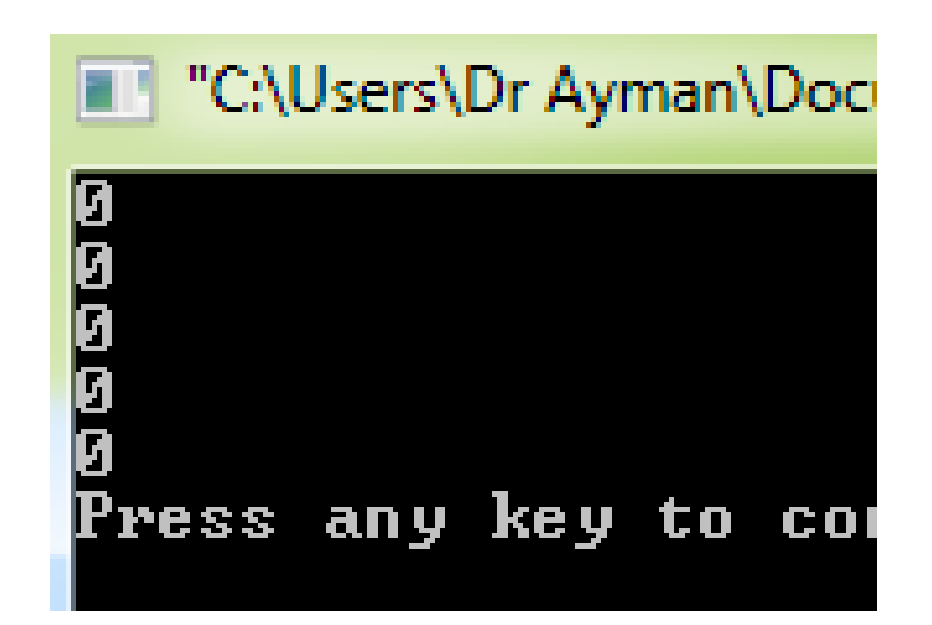

}

# ➢ **Multidimensional Arrays**

□ Arrays could be more than one dimension.

int array[3][5]; // declaration of a 3\*5 element array

 $[0] [0] [0] [0] [1] [0] [2]$ [0][3] [0][4] // row 0  $[1] [0] [1] [1] [1] [2] [1] [3] [1] [4] // row 1$  $[2][2] [2] [3] [3] [4] // row 2$  $[2] [0] [2] [1]$ 

❑ To access the elements of a two-dimensional array, simply use two subscripts:  $array[0][0] = 3;$  $array[0][1] = 30;$  $array[2][3] = 7;$ 

# ➢ **Multidimensional Arrays (cont.)**

- ❑ Example 2
- $\#$ include  $\langle$ iostream.h $>$ int main() { int array  $[3][5] =$  $\{ \{ 1, 2, 3, 4, 5 \}$ , // row 0  $\{6, 7, 8, 9, 10\}$ , // row 1  $\{ 11, 12, 13, 14, 15 \}$  // row 2 }; return 0;}

cout  $<<$  array[0][0]  $<<$  '\n'; cout  $<<$  array[0][4]  $<<$  '\n'; cout  $<<$  array $[1][1]<< \infty$ ; cout  $<<$  array $[1][3]$   $<<$  '\n'; cout  $<<$  array $[2][2] << \n\ln$ ; "C:\Users\Dr Ayman\Documents\C-Fn

Press any key to continue

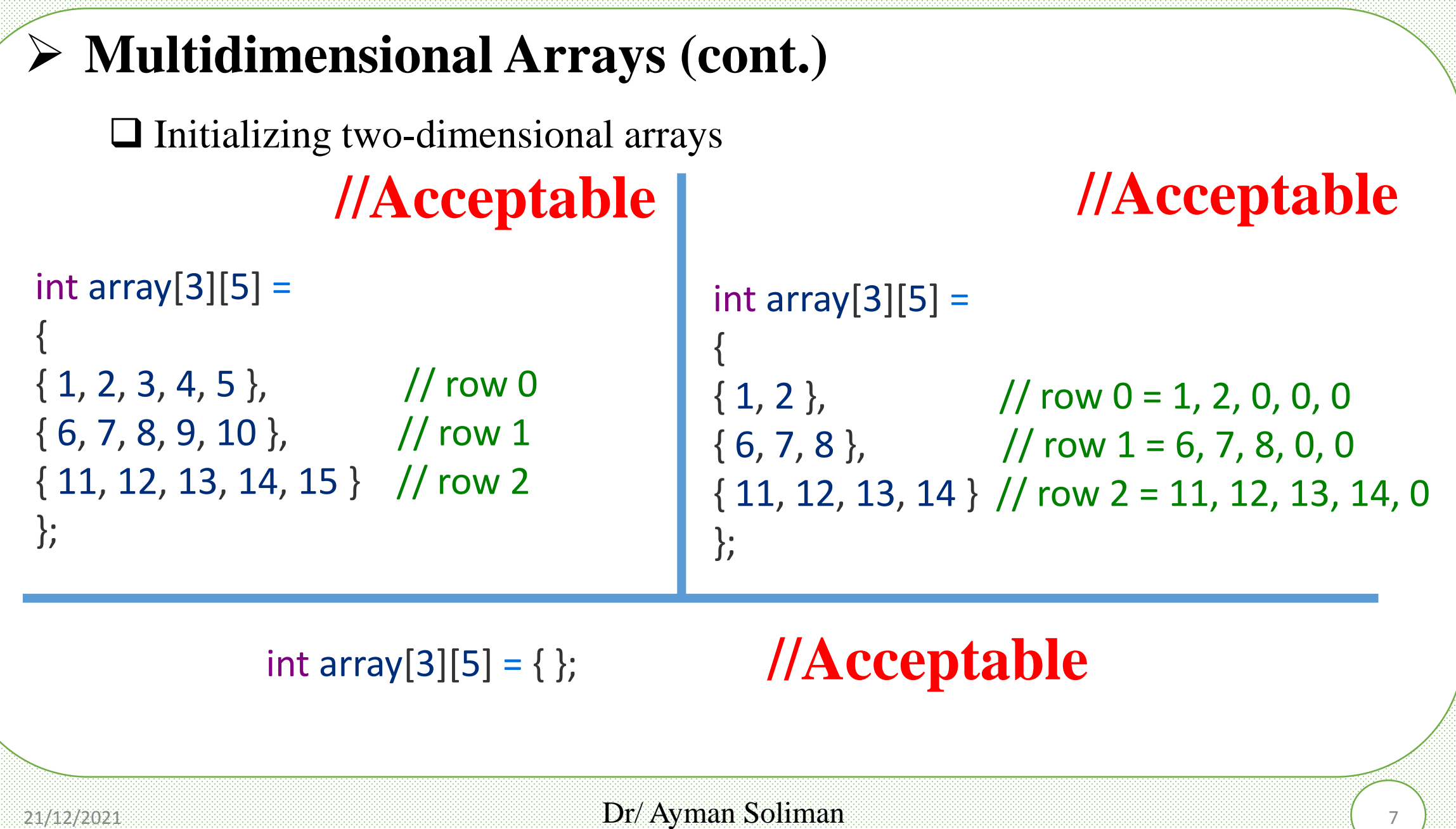

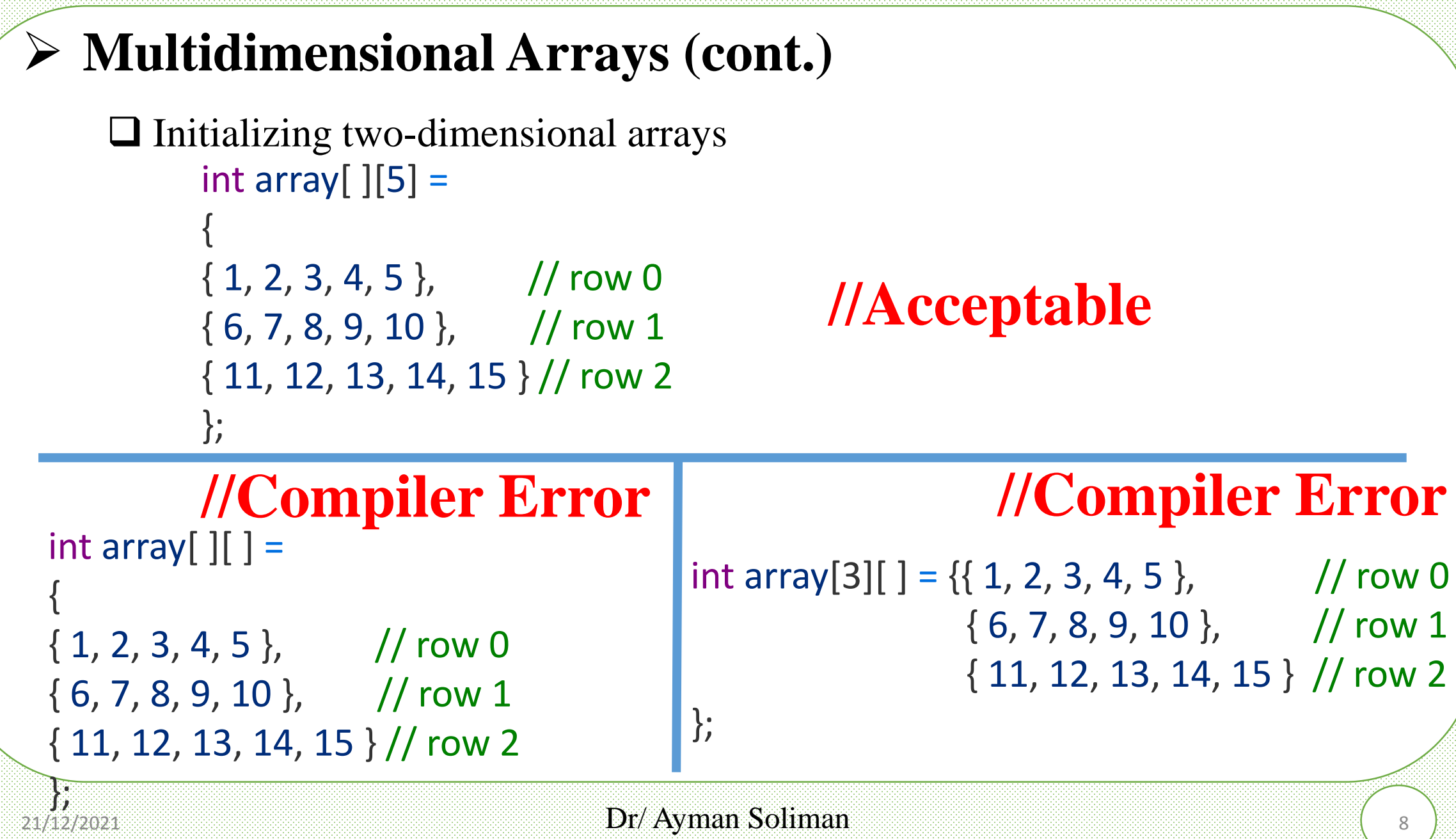

#### ➢ **Example 3**

#include <iostream.h> int main()

{ int array $[3][5]$  = { 1, 2, 3, 6, 7, 8, 9, 10 , 11, 12, 13, 14, 15  $\};\,1$  $\overline{3}$  $\overline{9}$ 10

14

15

# **//Acceptable**

cout  $<<$  array[0][0]  $<<$  '\n'; cout  $<<$  array[0][4]  $<<$  '\n'; cout  $<<$  array $[1][1]<<$  '\n'; cout  $<<$  array $[1][3] << \ln$ ; cout  $<<$  array $[2][2] << \ln$ ; return 0;}

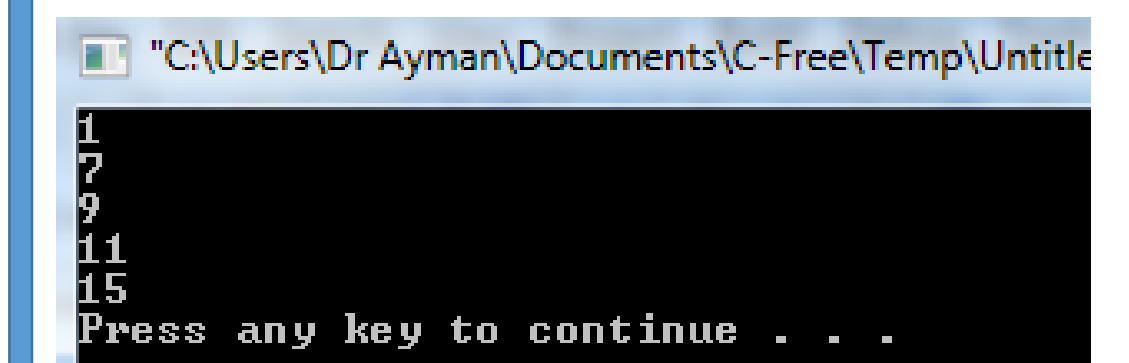

12

 $\theta$ 

 $6<sup>1</sup>$ 

11

0

## ➢ **Declaration and assignment of a 3D array**

int array[2][2][3];

```
array[0][0][0] = 2;
```
 $array[0][0][1] = 3; \dots. etc$ 

int array $[2][3][7] = \{\};$ ➢ **Initialize all elements to 0**

```
int array[2][2][3][7]; 
➢ Declaration and assignment of a 4D array
```
# ➢ **Printing all elements of array**

 $\#$ include  $\lt$ iostream.h $>$ 

int main()

{

int array $[3][5]$  =

```
{1, 2, 3, 6, 7, 8, 9, 10 , 11, 12, 13, 14, 15};
```

```
for ( int x=0; x<3; x++)
```

```
{for (int y=0; y<5;y++)
```

```
\text{cout} \leq \text{array}[x][y] \leq \text{at};
```
cout <<<<<<<<r/>endl; }

```
return 0;}
```
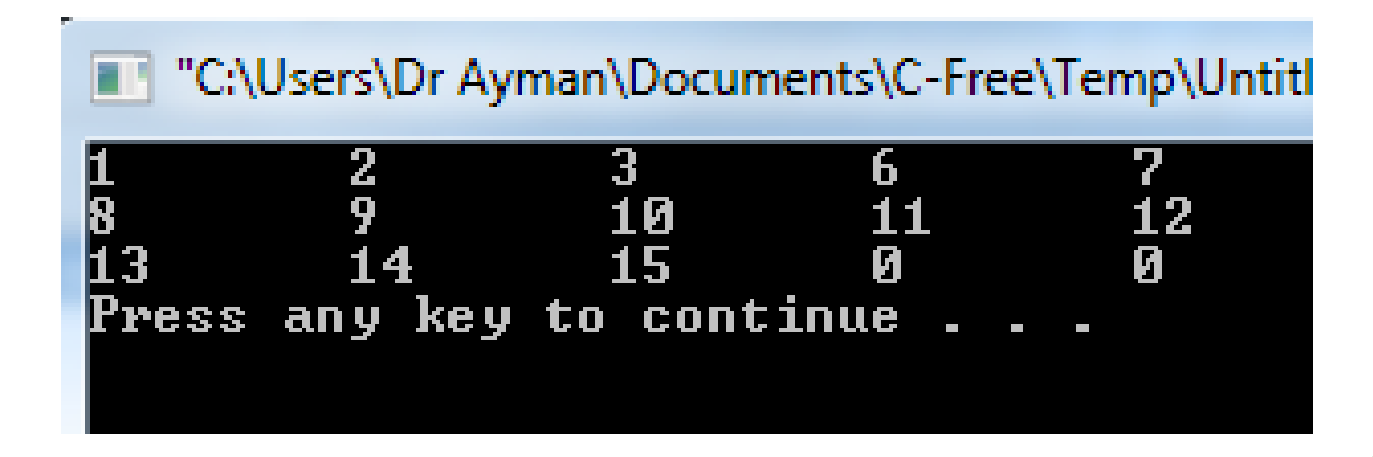

# ➢ **Example 4 (multiplication table)**

 $\#$ include  $\lt$ iostream.h $>$ 

int main()

{ int multiplication[9][9]={ $\};$ 

for (int  $x=0; x<9; x++$ )

for (int y=0; y<9;y++)

```
multiplication[x][y]=(x+1)*(y+1);
```
// print the table:-

for (int  $x=0; x<9; x++$ )

{for (int y=0; y<9;y++)

 $\text{cout} \leq \text{multiplication}[x][y] \leq \forall t$ ;

cout <<<<<<<</>endl; }

return 0;}

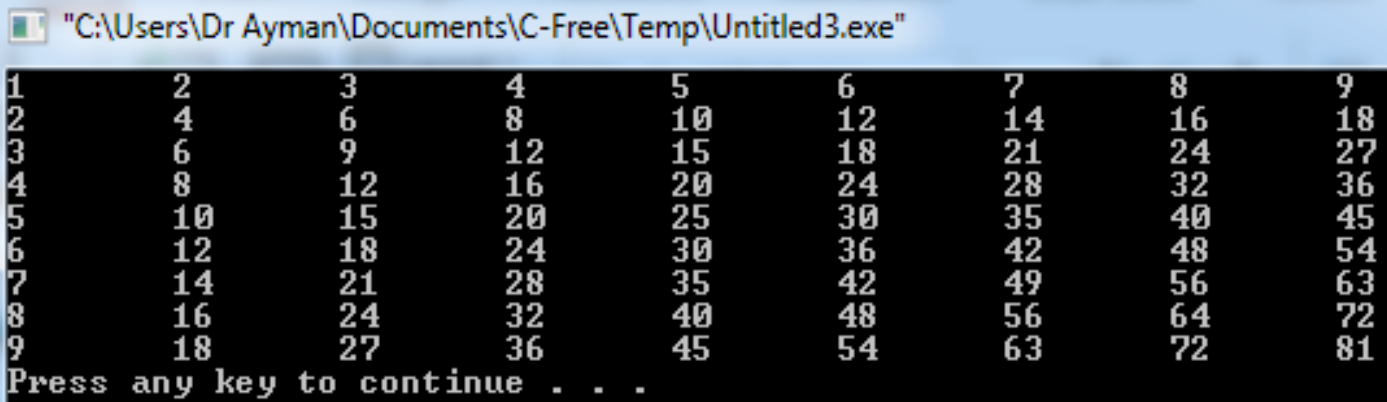

# ➢ **Example 5 Find the summation of all array elements**

 $\#$ include  $\lt$ iostream.h $>$ 

int main()

 $\{$ int i,j,sum=0;

```
cout << "enter number of rows: ";
```
 $\text{cin} \geq \geq i$ ;

cout<<"enter number of columns: ";  $\text{cin} \geq \text{j};$ 

cout  $\ll$  "enter the array elements: "; int array[i][j];

for (int  $x=0; x< i; x++$ )

for (int y=0; y<j;y++)

 $\text{cin} \geq \text{array}[x][y];$ 

// find the summation of all elements for (int  $x=0; x< i; x++$ ) for (int y=0; y<j;y++)  $sum=sum+array[x][y];$ // print the summation cout<<sum<<endl; return 0;}

"C:\Users\Dr Ayman\Documents\C-Free\Temp\Untitle enter number of rows: 2 enter number of columns: 2 enter the array elements:  $\bm{1}$ 

Press any key to continue . . .

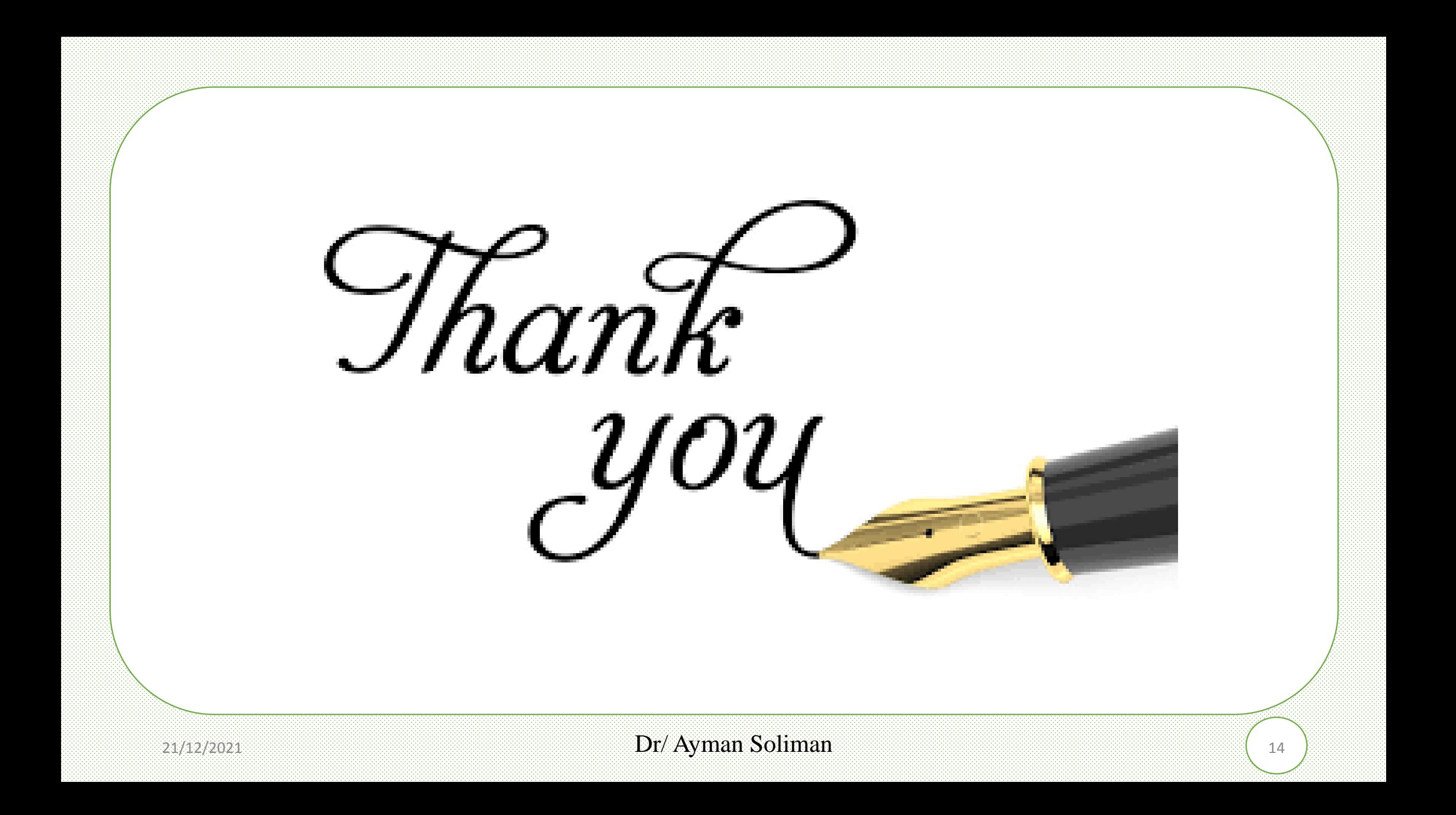